## SAP ABAP table ESV TCG86 {Generated Table for View ESV TCG86}

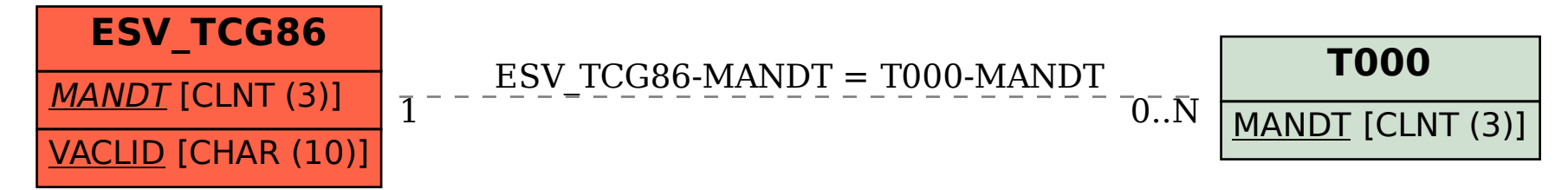